## RFI - Nacional - Lote ... - Evento 157693 Activo

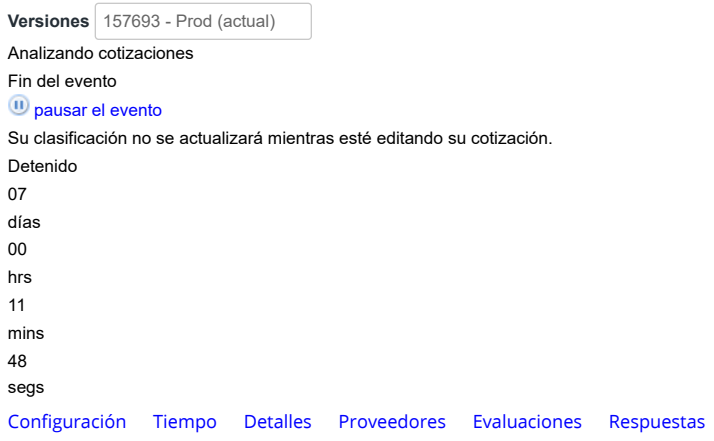

## Configuración básica

**Etiqueta** Ninguno/a

Información de evento

**\* Mercancía del evento** ETP III

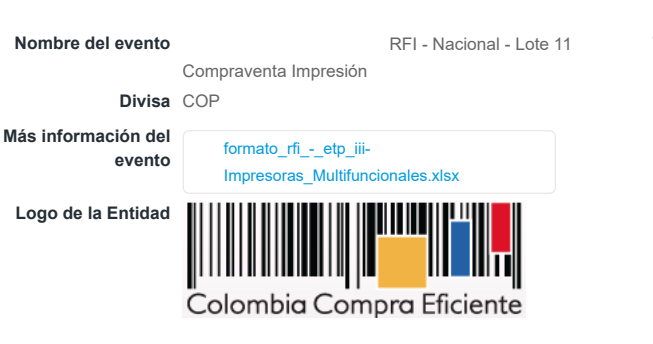

### Términos y condiciones

**Términos del evento**

cce-gad-idi-

01\_terminos\_y\_codiciones\_de\_uso\_de\_la\_ti… 08-2022docx.pdf (→ Proveedor)

El proveedor deberá aceptar los términos de forma electrónica

#### Documentos

**Documentos** Ninguno **relacionados**

Objetos personalizados

Ninguno

### Equipo del evento

Rosa Moreno Orrego Creador Sergio Andres Peña Aristizábal Propietario

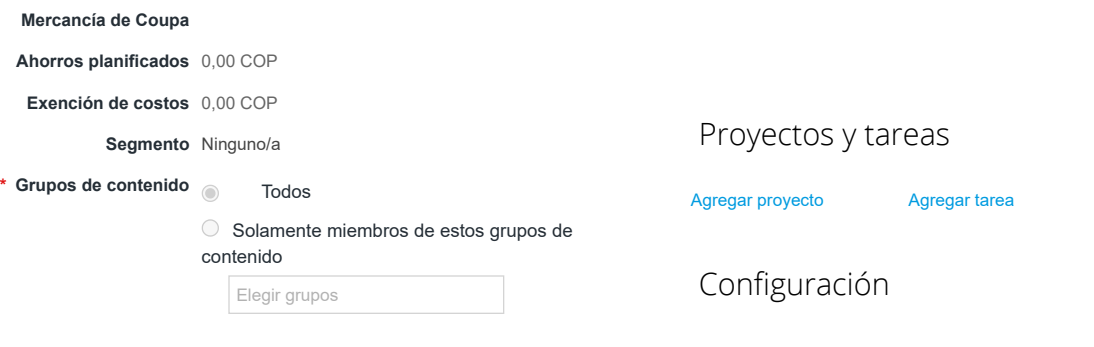

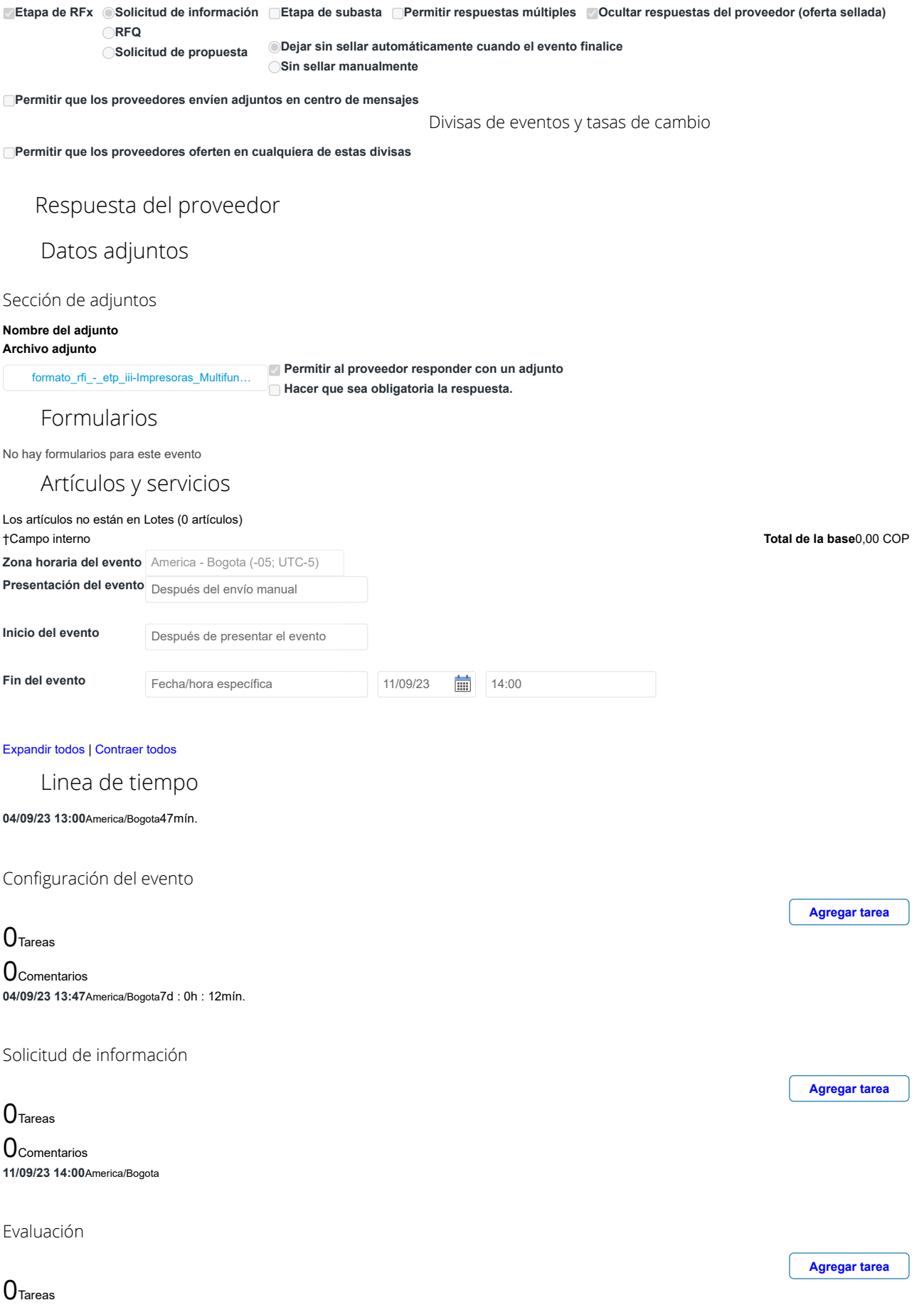

**O** Comentarios Proveedores

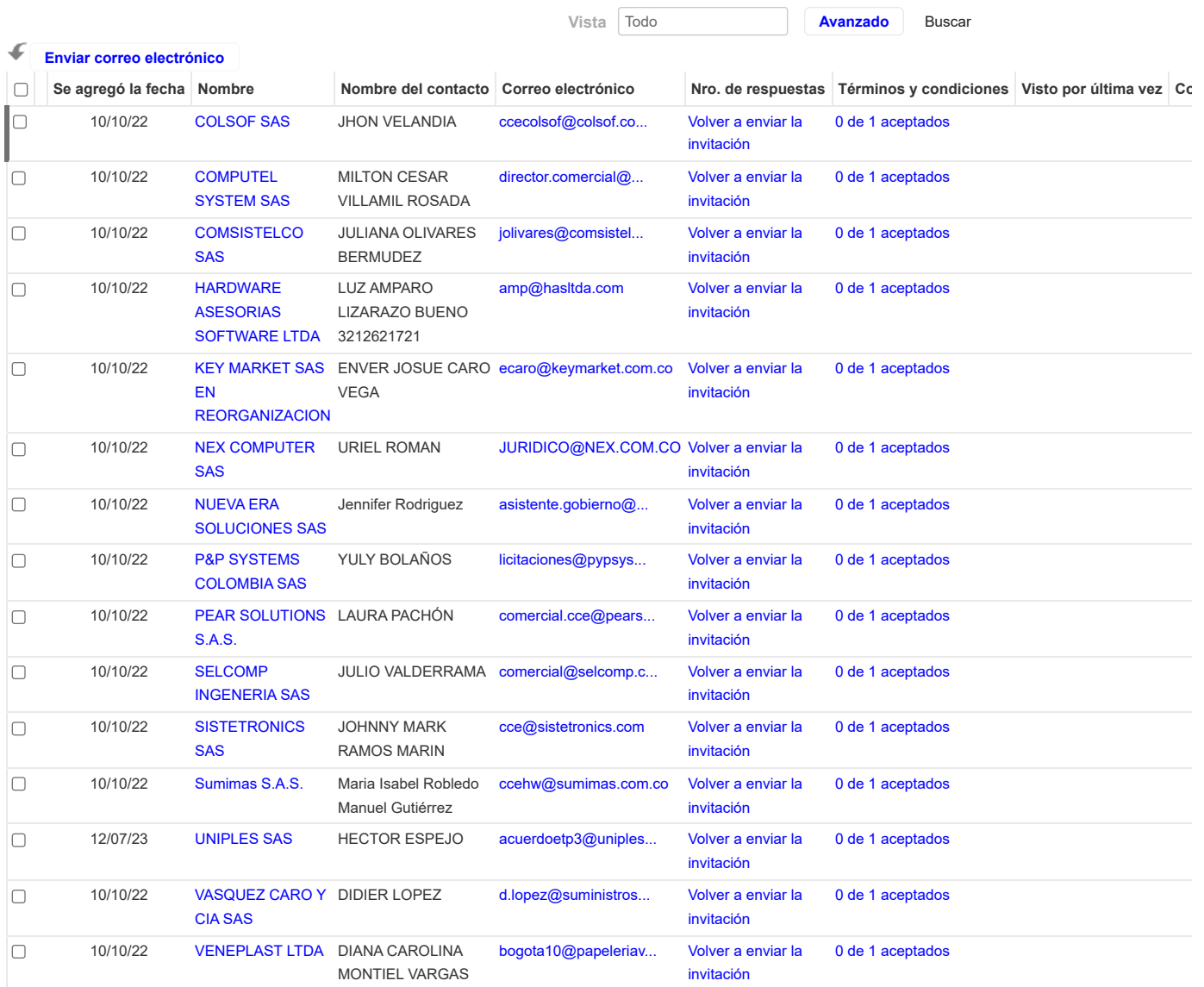

Por página [15](https://colombiacompra.coupahost.com/quotes/requests/search_quote_supplier_table?id=157693"e_request_id=157693&user%5Buser_attributes_hash%5D%5Bdata_table_per_page%5D=15) | [45](https://colombiacompra.coupahost.com/quotes/requests/search_quote_supplier_table?id=157693"e_request_id=157693&user%5Buser_attributes_hash%5D%5Bdata_table_per_page%5D=45) | [90](https://colombiacompra.coupahost.com/quotes/requests/search_quote_supplier_table?id=157693"e_request_id=157693&user%5Buser_attributes_hash%5D%5Bdata_table_per_page%5D=90)

#### **PROVEEDORES RECOMENDADOS**

[Buscar todos los proveedores de la comunidad](https://colombiacompra.coupahost.com/supplier_items_explorer)

No se encontraron proveedores de la comunidad relacionados.[Buscar todos los proveedores de la comunidad](https://colombiacompra.coupahost.com/supplier_items_explorer)

Perspectivas impulsadas por Community.ai

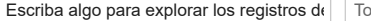

17.120

Proveedores activos

10.291

Nuevos proveedores de la comunidad

46

#### Proveedores de Coupa Advantage

\* Todo el contenido se proporciona con fines informativos únicamente y Coupa no puede garantizar su precisión, integridad, calidad o pertinencia. Coupa no respalda proveedores y usted debe hacer su propio juicio con respecto a, y asumir todos los riesgos asociados con, interactuar con proveedores. Bajo ninguna circunstancia Coupa será responsable por el contenido de esta página, lo que incluye cualquier error u omisión de contenido o pérdida o daño incurridos como resultado de utilizar dicho contenido. Por el momento, Coupa no admite completamente búsquedas en otros idiomas aparte del inglés.

#### Ponderaciones de evaluación

Agregue ponderaciones de evaluación a artículos, formularios y datos adjuntos. **Ponderaciones de evaluación**

Equipo de evaluación

Añadir evaluadores e invitarlos a calificar las respuestas de los proveedores. Si el evento no tiene artículos, formularios y archivos adjuntos, la configuración de visibilidad del evaluador se desactivará.

 **Permitir a los evaluadores visualizar el evento**

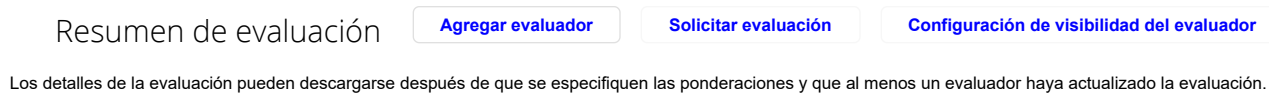

**[Descargar detalles de evaluación](https://colombiacompra.coupahost.com/quotes/requests/157693/evaluators/download_evaluation_details)**

# Cargar ponderaciones de evaluación de evento

Siga estos pasos para agregar ponderaciones de evaluación de eventos:

- 1. [descargar](https://colombiacompra.coupahost.com/quotes/requests/157693/evaluation_weights/template) plantilla de evaluación de evento.
- 2. Agregue ponderaciones de evaluación a artículos, formularios y datos adjuntos a la plantilla y guárdelos.
- 3. Para cargar la plantilla, haga clic en **Elegir archivo** y seleccione el archivo. Haga clic en **Cargar**.
- **Ponderaciones de evaluación**

**Detalles de evaluación**

Elegir archivo | No se ha seleccionado ningún archivo

**Cancelar Cargar**

**Ver ponderaciones**

**0** Comentarios Silenciar comentarios

Historial

¿Tiene problemas técnicos? Contacto [sourcing.support@coupa.com](mailto:sourcing.support@coupa.com) 0 Mensajes